## **STUDENT PLANNING: TROUBLESHOOTING GUIDE**

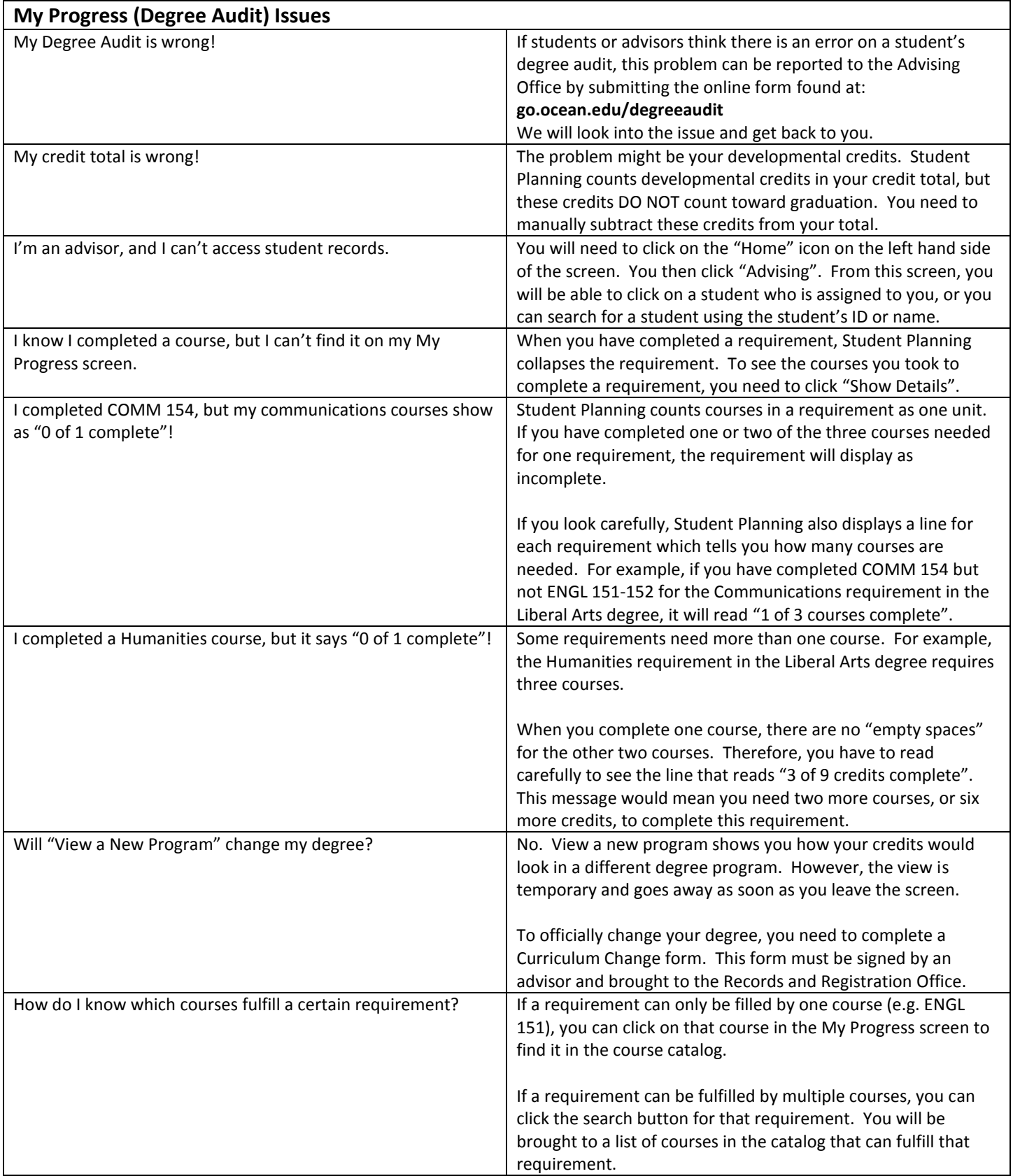

## **STUDENT PLANNING: TROUBLESHOOTING GUIDE**

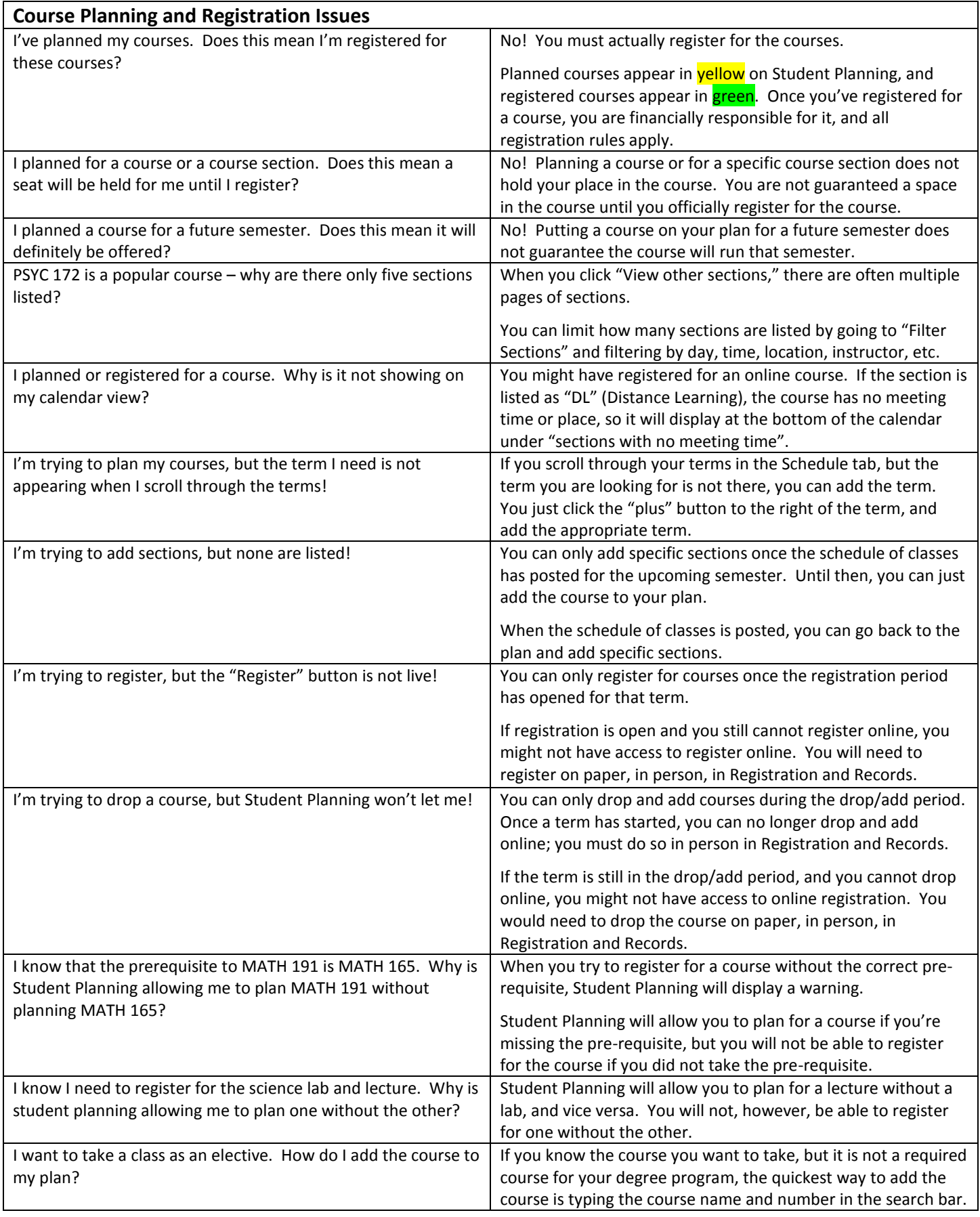